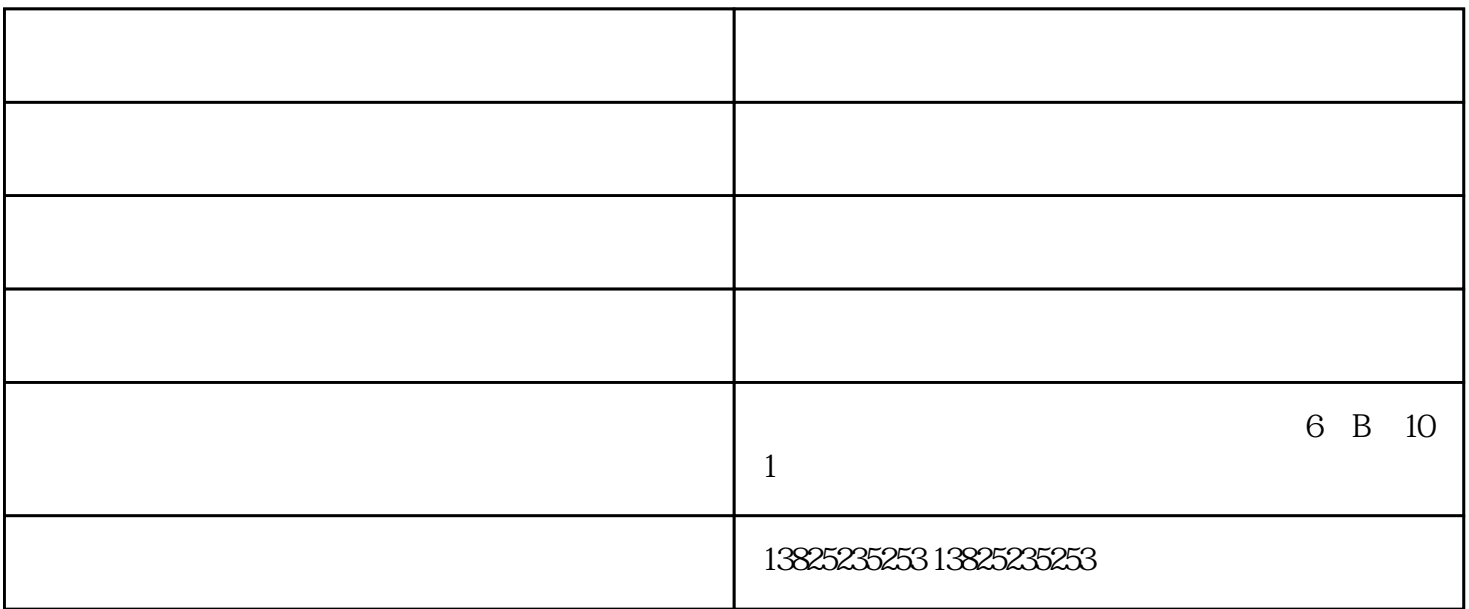

 $1$ 

 $5\,$ 

4、用Φ6压缩空气管插入系统进气口(过滤减压上),调整减压阀,保证系统的压力维持在0.6Mpa,并

6 a  $10-30$ 

深圳全自动丝印机厂家-创利达印刷设备公司由深圳市创利达印刷机械设备有限公司提供。深圳市创利达  $\alpha$  $\frac{1}{2}$ ,  $\frac{1}{2}$ ,

 $\frac{a}{\sqrt{2}}$